## **HI\_DoDragDrop**

## %HI\_DoDragDrop function

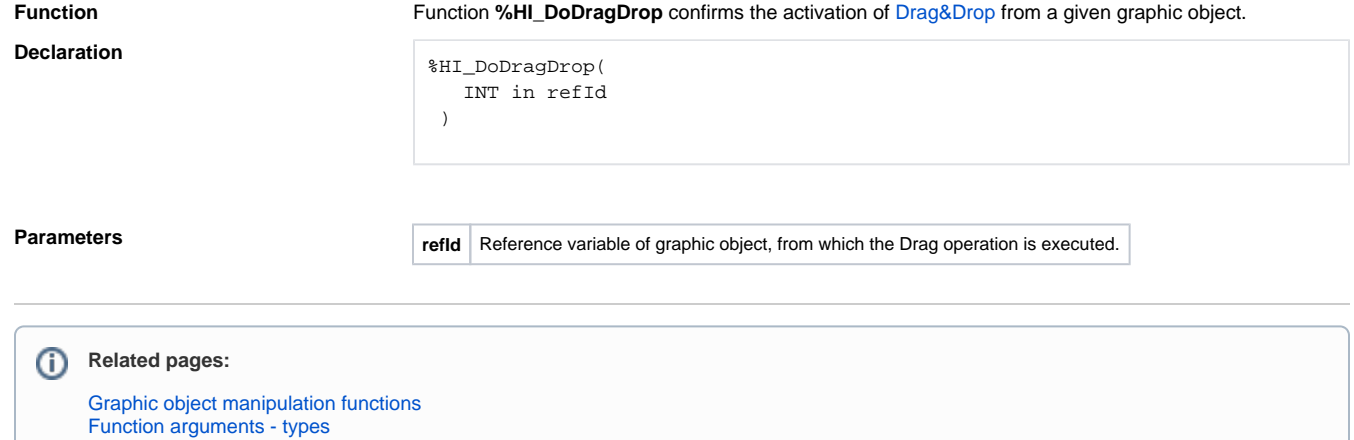